# **QuickTime Alternative ITunes Add-on With License Key Download [32|64bit]**

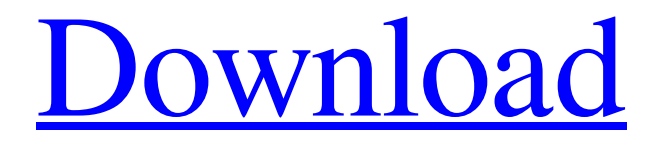

**[Download](http://evacdir.com/.ZG93bmxvYWR8VDF0Tm1wdmJYeDhNVFkxTkRVeU1qRXhNSHg4TWpVNU1IeDhLRTBwSUZkdmNtUndjbVZ6Y3lCYldFMU1VbEJESUZZeUlGQkVSbDA.mabry?ensuites=imperfect&UXVpY2tUaW1lIEFsdGVybmF0aXZlIGlUdW5lcyBBZGQtb24UXV=jealously)**

## **QuickTime Alternative ITunes Add-on Crack Keygen For (LifeTime) For PC [Updated] 2022**

QuickTime Alternative is a lightweight, very easy to use and quick alternative to QuickTime. It enables you to download and play back any QuickTime file in its original format, supporting for the following... 2. Quick-Time for iTunes - Multimedia & Design/Other Related Tools... Quick-Time for iTunes is a software that helps to play QuickTime movies in iTunes. Quick-Time is a proprietary media format developed by Apple Inc.. This software is the best solution for playing QuickTime files on your iTunes. If you are not familiar with Quick-Time format, then it is suggested to use Quick-Time Player on your computer. Quick-Time for iTunes will automatically convert your Quick-Time movies into iTunes format. This software has features such as soundtracks, multiple files, pictures, timelapses, etc.... 3. Quick-Time for iTunes 4.2 - Multimedia & Design/Other Related Tools... Quick-Time for iTunes is a software that helps to play QuickTime movies in iTunes. Quick-Time is a proprietary media format developed by Apple Inc.. This software is the best solution for playing QuickTime files on your iTunes. If you are not familiar with Quick-Time format,

then it is suggested to use Quick-Time Player on your computer. Quick-Time for iTunes will automatically convert your Quick-Time movies into iTunes format. This software has features such as soundtracks, multiple files, pictures, timelapses, etc.... 4. Quick-Time Player for iTunes - Multimedia & Design/Other Related Tools... Quick-Time Player is the best media player for playing QuickTime movies and other QuickTime supported media formats. It is the default media player of Apple's iTunes software. You can enjoy the latest and classical music, movies, TV shows and more on iTunes. Just like Quick-Time, Quick-Time Player for iTunes has these features.... Quick-Time Player for iTunes 5.1.5 - Multimedia & Design/Media Management... Quick-Time Player is the best media player for playing QuickTime movies and other QuickTime supported media formats. It is the default media player of Apple's iTunes software. You can enjoy the latest and classical music, movies, TV shows and more on iTunes. Just like Quick-Time, Quick-Time Player for iTunes has these features.... 6. Quick-Time Player for iTunes 5.1 - Multimedia & Design/Media

#### **QuickTime Alternative ITunes Add-on Crack+**

QuickTime Alternative is the perfect alternative to iTunes. QuickTime Alternative provides all the features of iTunes and even more. QuickTime Alternative lets you watch your media, manage your media collection, find great free online content, listen to your favorite music, play music from your iPod, watch videos, podcasts and more from within the app. The app is based on the excellent software QuickTime Player, and features a full screen mode, iTunes integration and more. QuickTime Alternative Features: Free of charge. All functionality and features are included in the app. No extra cost. Watch movies and television programs. Watch music videos, live performances, and more from the world's most popular online video sites. Listen to music from your iPod or other portable devices. Podcast and audiobook playback. Create playlists, and manage your media collection. Turn web videos into playable media. Watch iTunes U videos and more. Create screensavers. Take notes and create journals. Look for free movies, audiobooks, and more. Start or stop the playback at any point. QuickTime Alternative Screenshots: iTunes Tagging Tool – Fast Tag a Music Video – The Easiest Way QuickTime Alternative has now integrated with Windows Live Movie Maker, allowing you to easily and effortlessly use its features with Windows Live Movie Maker. Now, simply right-click on a video and select "Tag With Windows Live Movie Maker" to do the same. Your video will be tagged with the the same tags that are used in Windows Live Movie Maker. A new feature allows for the creation of a new Windows Live Movie Maker project directly from the QuickTime Alternative window. Select the video that you want to create a new project and QuickTime Alternative will automatically open Windows Live Movie Maker. Use the usual controls to create a new project. QuickTime Alternative Windows Live Movie Maker Integration Screenshot iTunes Tagging Tool – Quick QuickTime Alternative now integrates with iTunes and allows you to create tags using the iTunes Tagging Tool. You can use the iTunes Tagging Tool to either add or edit tags for a video. Simply select the video in iTunes and QuickTime Alternative will open the Tagging Tool window. Now simply right-click on a video and select "Add iTunes Tag" and then "Edit iTunes Tag" to create new 77a5ca646e

## **QuickTime Alternative ITunes Add-on Crack + Full Version Free Download**

It aims to correct all the functionality of QT Lite. After you unzip, there will be a folder called "qtlite". Inside that folder you will find: "qtlite.dll" - the actual add-on "qtlite.exe" - the program Download: You can download the files from here: Abdul Muhsin al-Hussaini, Iraqi dictator who headed an anti-Semitic coalition government, died Thursday at the age of 92. In 2016, Hussaini's government was finally driven from power. He was overthrown by the Islamic State, a Sunni Islamist militant group that adopted many of the anti-Jewish prejudices of the secular Baathists. In his first year in power, the Hussein-led government banned Shabbat, the Jewish Sabbath, established a Muslim law ministry and put together the first Iranian-Arab alliance since the Iran-Iraq War of the 1980s. Hussaini sought to create a pan-Arab Islamic state, hoping to undo the apparent ruin of Saddam Hussein's regime. As historian Amir Michael noted in the Middle East Quarterly, Hussaini's "Islamic state was akin to fascism in its authoritarianism, its contempt for human rights, its quest for pan-Arab hegemony, its ethnocentrism, its rejection of dissent and its vehement anti-Semitism." Hussaini opened the door to Salafist Islam, prohibiting music, film, television and reading the Bible. Several Jewish politicians were arrested and taken to Baghdad, and in 1991, the government ordered the expulsion of Jews from the country. Some scholars believe that the Iraqi government may have forcibly transferred some 50,000 Jews to Iran. And he stocked his government with known anti-Semites. In a speech before the United Nations General Assembly in 1981, he said, "There are only two alternatives to our fight against Zionism: annihilation or the emergence of the new Arabic state." "The emergence of the new Arabic state," he declared, "means the eradication of the Zionist state." Hussaini also worked with the Mujahideen-e Khalq, an Iranian Marxist terrorist group, to fight against the Shah's regime in the 1970s. In June 1979, Iran's Islamic Republic attacked Iraq, hoping to liberate the north,

#### **What's New in the?**

QuickTime Alternative does the same things as iTunes, and comes with advanced features such as shortcuts to all files, including music, video, PDF, etc. Additionally, it can play music from all common formats, such as CD, mp3, m4a, etc., as well as convert them to other common formats. (2016-07-18) It is necessary to mention that our team have registered the same alternative name. So please understand that there are some compatibility issues between the real QuickTime Alternative and our QuickTime Alternative. They are completely the same, and it is only a name in the name. What's New in This Version: Added a better looking interface for all windows. QuickTime Alternative has added a lot of new features, such as: The ability to play all music from all formats. The ability to play video and photos from all formats. The ability to open all kinds of PDF files. The ability to play all iPhone's music in all formats. An application icon in the application's folder, which makes it easier for users to launch the program. We've updated the "Convert" menu to be more user friendly. System Requirements: OS: Windows XP, Vista, 7, 8, 8.1, and 10. Processor: Intel processor with 1.5 GHz or higher. Memory: 1 GB or more. Hard Drive: 250 MB or more. Connectivity: Ethernet, Wireless, or Bluetooth. How to Install QuickTime Alternative: Uninstall iTunes 10:

Open iTunes. Go to "Preferences", "General", and then "Uninstall from the list of installed applications". Open QuickTime Alternative. Add a shortcut to iTunes: Open the program's folder. Right-click QuickTime Alternative and click "Properties". Go to "Shortcut". Add a shortcut to iTunes. Note: The shortcut can be located anywhere in your computer, such as the desktop, the program's folder, or the folder where iTunes was installed. Restart the computer: Close QuickTime Alternative. Open iTunes and restart it. Add a shortcut to QuickTime Alternative: Open the program's folder. Right-click QuickTime Alternative and click "Properties". Go to "Shortcut". Add a shortcut to QuickTime Alternative. Notes: You can use the shortcut to open both QuickTime Alternative and iTunes. The shortcut doesn't have to be in the QuickTime Alternative's folder. You can add it to your desktop, in any folder, or anywhere else. If you add a shortcut to QuickTime Alternative in a folder, it will be available for all users.

# **System Requirements:**

Minimum Requirements: OS: Windows 10, 8.1, 8, 7, Vista, XP CPU: Intel Core i3 or equivalent processor RAM: 2 GB or more (recommended) Graphics: Intel HD 4000 or equivalent GPU DirectX: Version 11 (D3D11) HDD: ~20 GB available space Additional Notes: \* GAME INSTALLATION: 1. Please download the game from gun

Related links:

<http://www.rosesebastian.com/?p=1728>

<https://fitadina.com/2022/06/06/docufreezer-license-keygen-download/>

[https://iyihabergazetesi.org/wp-content/uploads/2022/06/3D\\_Sound\\_Tester.pdf](https://iyihabergazetesi.org/wp-content/uploads/2022/06/3D_Sound_Tester.pdf)

<https://serv.biokic.asu.edu/neotrop/plantae/checklists/checklist.php?clid=17260>

[https://richonline.club/upload/files/2022/06/bIfJGBYtNnoDZEDgGy8V\\_06\\_61cf3dc4cc067](https://richonline.club/upload/files/2022/06/bIfJGBYtNnoDZEDgGy8V_06_61cf3dc4cc0673c273df5f8124738aed_file.pdf) [3c273df5f8124738aed\\_file.pdf](https://richonline.club/upload/files/2022/06/bIfJGBYtNnoDZEDgGy8V_06_61cf3dc4cc0673c273df5f8124738aed_file.pdf)

[https://flagonsworkshop.net/upload/files/2022/06/4urQJA8MI8q5lDYa8HbR\\_06\\_c6a4a35c9](https://flagonsworkshop.net/upload/files/2022/06/4urQJA8MI8q5lDYa8HbR_06_c6a4a35c9526d603c99c39cc666b126d_file.pdf) [526d603c99c39cc666b126d\\_file.pdf](https://flagonsworkshop.net/upload/files/2022/06/4urQJA8MI8q5lDYa8HbR_06_c6a4a35c9526d603c99c39cc666b126d_file.pdf)

[http://www.gcons.in/wp-](http://www.gcons.in/wp-content/uploads/2022/06/Apex_iPod_Video_Converter_Home_Edition.pdf)

[content/uploads/2022/06/Apex\\_iPod\\_Video\\_Converter\\_Home\\_Edition.pdf](http://www.gcons.in/wp-content/uploads/2022/06/Apex_iPod_Video_Converter_Home_Edition.pdf)

<https://theluxurytilesummit.com/wp-content/uploads/2022/06/melyil.pdf>

[https://socialspace.ams3.digitaloceanspaces.com/upload/files/2022/06/rW17o2sah5wuoAB2e](https://socialspace.ams3.digitaloceanspaces.com/upload/files/2022/06/rW17o2sah5wuoAB2eILW_06_1a286dfaa1b323b98af6341eed1bc240_file.pdf) [ILW\\_06\\_1a286dfaa1b323b98af6341eed1bc240\\_file.pdf](https://socialspace.ams3.digitaloceanspaces.com/upload/files/2022/06/rW17o2sah5wuoAB2eILW_06_1a286dfaa1b323b98af6341eed1bc240_file.pdf)

[https://www.orariocontinuato.com/wp-content/uploads/2022/06/DLL\\_Relocation\\_Finder.pdf](https://www.orariocontinuato.com/wp-content/uploads/2022/06/DLL_Relocation_Finder.pdf)